## A Sample American Meteorological Society LATEX Document

## Brian Papa, \* Jack Crielson, and Sarah Cooley

 $American\ Meteorological\ Society,\ Boston,\ Massachusetts$ 

### EXTRA AUTHOR

Affiliation, City, State/Province, Country

E-mail: latex@ametsoc.org

3

 $<sup>^{\</sup>ast}Corresponding~author~address:$  Brian Papa, American Meteorological Society, 45 Beacon St., Boston, MA 01464.

### ABSTRACT

4

- <sup>5</sup> Enter the text of your abstract here. This is a sample American Meteorological Society
- 6 (AMS) LATEX template. This document provides authors with instructions on the use
- 7 of the AMS LATEX template. Authors should refer to the file amspaper.tex to review
- 8 the actual LATEX code used to create this document. The amspaper.tex (or preferably
- blank\_template.tex) file can then be modified by authors for their own manuscript.

## 1. Introduction

This document will provide authors with the basic American Meteorological Society 11 (AMS) formatting guidelines. This document was created using LATEX and demonstrates 12 how to use the LATEX template when submitting a manuscript to the AMS. The following 13 sections will outline the guidelines and formatting for text, math, figures, and tables while 14 using LATEX for a submission to the AMS. An attempt to compile amspaper tex should be 15 made before using the template. The files have been tested on Windows, Linux, and Mac OS 16 using TFX Live 2011 (available online at http://www.tug.org/texlive/). Feedback and 17 questions should be sent to latex@ametsoc.org. Additional information is available on the 18 AMS LATEX FAQ Web page (available online at http://www.ametsoc.org/pubs/journals/ 19 LaTeXFAQ.html). 20

Authors should use the empty template blank\_template.tex to begin their paper. A valuable source of LATEX information are the *Tex Frequently Asked Questions* (available online at faq.tug.org).

## 24 2. Formatting text and sections

The text should be divided into sections, each with a separate heading and consecutive numbering. Note, however, that single secondary, tertiary, and quaternary sections remain unnumbered. Each section heading should be placed on a separate line using the appropriate LATEX commands.

#### 29 Secondary headings

Secondary headings labeled with letters are formatted using the \subsection\* or \subsection

command for single (as in this case) or multiple secondary sections, respectively.

#### 32 TERTIARY HEADINGS

- Tertiary headings are formatted using the \subsubsection\* or \subsubsection command.
- 34 Quaternary headings
- Quaternary headings are formatted using the \paragraph\* or \paragraph command.

### 3. Citations

Citations to standard references in text should consist of the name of the author and the
year of publication, for example, Becker and Schmitz (2003) or (Becker and Schmitz 2003)
using the appropriate \cite or \citep commands, respectively. A variety of citation formats
can be used with the natbib package. Refer to documentation on the natbib package for
more information on the basic citation commands (available online at http://www.ctan.
org/tex-archive/help/Catalogue/entries/natbib.html). References should be entered
in the references.bib file. For a thorough discussion of how to enter references into the
references.bib database file following AMS style please refer to the AMS\_references.pdf
document included in this package.

## 4. Formatting math

The following sections will outline the basic formatting rules for mathematical symbols and units. In addition, a review of the amspaper.tex file will show how this is done with the use of LaTeX commands. The AMS template provides the American Mathematical Society math, font, symbol, and boldface packages for use in math mode.

#### 51 a. Mathematical symbols

Symbols must be of the same font style both in text discussion and in displayed equations 52 or terms (and figures should be prepared to match). Scalar single character symbols are set 53 italic, Greek, or script. Examples are u, L [note that v (Greek upsilon) is used instead 54 of v (italic "vee") to avoid confusion with  $\nu$  (Greek nu) often used for viscosity; this is 55 handled automatically when in LaTeX math mode], w, x, y, z, f, g, r, indices such as i or 56 j, and constants such as  $C_D$ , k, or K. Multiple character scalar variables, abbreviations, 57 nondimensional numbers, and acronyms for variables are set regular nonitalic: LWC, Re, Ro, BT, abs, obs, max, min, Re/Im (real/imaginary), etc. For vectors, use boldface nonitalic 59 Times Roman as in V, v, or x, and i, j, and k unit vectors. Do not use the LaTeX \vector 60 command to denote vectors. For matrix notation use nonitalic boldface Arial (or Sans Serif) 61 font as in A, B, or M. All mathematical operator abbreviations/acronyms are set lowercase regular Roman font, except O (on the order of): sin, cos, tan, tanh, cov, Pr (for probability; note same as Prandtl number), const (for constant), c.c. (complex conjugate).

#### 65 b. Units

Units are always set on a single line with a space separating the denominator, which is set with a superscript -1, -2, and so on, rather than using a slash for "per." Examples are g kg<sup>-1</sup>, m<sup>2</sup> s<sup>-1</sup>, W m<sup>-2</sup>, g m<sup>-3</sup>, and m s<sup>-1</sup> (note that ms<sup>-1</sup> is the unit for "per millisecond").

#### c. Equations

Brief equations or terms set inline in text must be set as a single line expression because page proofs are not double spaced, for example,  $\rho^{-1}p/x$  or  $(1/\rho)p/x$  or (a-b)/(c+d); that is, use a superscript -1 for the denominator. In case of a more complicated term or equation, it should be set as an unnumbered display equation, such as

$$x = \frac{2b \pm \sqrt{b^2 - 4ac}}{2c}.$$

Otherwise, numbered display equations can be entered using the appropriate \equation com-

mand, such as

$$x = \frac{2b \pm \sqrt{b^2 - 4ac}}{2c}.\tag{1}$$

Lists of equations are punctuated as written English, and commas, semicolons, and periods are placed where appropriate. Conjunctions such as "and," "while," "when," or "for" are also typically placed before the final element in a mathematical phrase, as befits the intended mathematical meaning.

## 5. Figures and tables

82 a. Figures

The insertion of a sample figure (Fig. 1) and caption is shown above. Standard figure sizes are 19 (one column), 27, 33, and 39 (two columns) picas.

85 b. Tables

Each table must be numbered, provided with a caption, and mentioned specifically in the text. Each table should be in double-spaced format on a separate page, with an explanatory caption typed above the table on the same page. All tables should be attached at the end of the manuscript, following the figure legends. See below for the formatting of a sample table (Table 1).

#### Acknowledgments.

Keep acknowledgments (note correct spelling: no "e" between the "g" and "m") as brief
as possible. In general, acknowledge only direct help in writing or research. Financial
support (e.g., grant numbers) for the work done, or for an author, or for the laboratory
where the work was performed is best acknowledged here rather than as footnotes to the
title or to an author's name. Contribution numbers (if the work has been published by
the author's institution or organization) should be included on the title page, not in the
acknowledgments.

## APPENDIX A

100

101

99

## Appendix Title Is Entered Here

102 Appendix section

The AMS template allows authors to format an unlimited number of appendixes. To for-103 mat a single appendix, use the \appendix command with no additional argument. Otherwise, add the appropriate one-letter argument to the \appendix command (e.g. \appendix[A], 105 \appendix[B], \appendix[C], etc.) corresponding to the appropriate appendix. The title 106 of the appendix can formatted using the \section\* command as shown above (which also 107 provides code for centering). The \subsection, \subsubection, and \paragraph commands 108 are used to create sections within the appendix. Equations are automatically numbered 109 appropriately for each appendix. Here is an example of the first equation in appendix A, 110 automatically labeled (A1), 111

$$x = \frac{2b \pm \sqrt{b^2 - 4ac}}{2c}.\tag{A1}$$

### APPENDIX B

113

114

112

## File structure of the AMS LATEX Package

#### 115 AMS LATEX files

You will be provided with a tarred, zipped LATEX package containing eleven files: amspa-116 per.tex, blank\_template.tex, ametsoc.sty, ametsoc2col.sty, amspaper.pdf, amspaper2col.pdf, figure01.pdf, AMS\_references.pdf, ametsoc.bst, database.bib, and references.bib. You should 118 alter references.bib with your own bibliography information. Refer to the AMS\_references.pdf 119 file included in this package for information on how to properly populate the references.bib 120 file. The files ametsoc.sty and ametsoc2col.sty are the two manuscript style files. The file 121 ametsoc.sty generates a PDF that follows all AMS guidelines for submission and peer review. 122 The file ametsoc2col.sty can be used to generate a PDF that closely follows the layout of an 123 AMS journal page, including single spacing and two columns. This journal style PDF is only 124 for the author's personal use, and any papers submitted in this style will not be accepted. 125 Always use the ametsoc.sty when generating a PDF for submission to the AMS. The file 126 ametsoc.bst is the bibliography style file. The file amspaper.tex contains the LATEX code for 127 this sample file. The resulting PDF can be seen in either amspaper.pdf or amspaper2col.pdf, 128 depending on the which style file is used. The file blank\_template.tex provides a basic blank template with some section headings for authors to more easily enter their manuscript into. 130 Questions and feedback concerning the use of the AMS LATEX files should be directed to 131 latex@ametsoc.org. Additional information is available on the AMS LATEX FAQ Web page 132 (available online at http://www.ametsoc.org/pubs/journals/LaTeXFAQ.html). 133

## APPENDIX C

135

136

137

134

# Building a PDF and Submitting Your LateX Manuscript Files to the AMS

#### 138 a. Building Your Own PDF

There are a variety of different methods and programs that will create a final PDF from your LaTeX files. The easiest method is to download one of the freely available text editors/compilers such as TexWorks or TeXnicCenter. TexWorks is installed with the TeXLive distribution and provides both a text editor and the ability to compile your files into a PDF.

#### b. Submitting your files to the AMS for peer review

The AMS now uses the Editorial Manager system for all author submissions for peer review. Editorial Manager uses the freely available TEX Live 2012 distribution. This system will automatically generated a PDF from your submitted LATEX files and figures. You should not upload your own PDF into the system. If the system does not build the PDF from your files correctly, refer to the AMS LATEX FAQ (available online at http://www.ametsoc.org/pubs/journals/LaTeXFAQ.html).

#### $_{ exttt{150}}$ c. $Other\ software$

As mentioned above, there is a variety of software that can be used to edit .tex files and build a PDF. The AMS does not support LaTeX-related WYSIWYG software, such as Scientific Workplace, or WYSIWYM software, such as LyX. TeX Live (available online at http://www.tug.org/texlive/) is recommended for users needing an up-to-date LaTeX

distribution with software that includes an editor and the ability to automatically generate a PDF.

#### 157

158

## REFERENCES

- Becker, E. and G. Schmitz, 2003: Climatological effects of orography and land—sea heating contrasts on the gravity wave—driven circulation of the mesosphere. *J. Atmos. Sci.*, **60**, 103–118.
- Knutti, R., et al., 2008: A review of uncertainties in global temperature projections over the twenty-first century. *J. Climate*, **21**, 2651–2663.

# List of Tables

1 This is a sample table caption and table layout. Enter as many tables as

166 necessary at the end of your manuscript. Table from Lorenz (1963). 13

TABLE 1. This is a sample table caption and table layout. Enter as many tables as necessary at the end of your manuscript. Table from Lorenz (1963).

| $\overline{N}$ | X    | Y    | Z    |
|----------------|------|------|------|
| 0000           | 0000 | 0010 | 0000 |
| 0005           | 0004 | 0012 | 0000 |
| 0010           | 0009 | 0020 | 0000 |
| 0015           | 0016 | 0036 | 0002 |
| 0020           | 0030 | 0066 | 0007 |
| 0025           | 0054 | 0115 | 0024 |

# List of Figures

1 Enter the caption for your figure here. Repeat as necessary for each of your figures. Figure from Knutti et al. (2008).

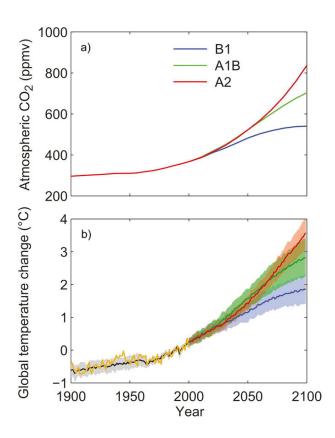

Fig. 1. Enter the caption for your figure here. Repeat as necessary for each of your figures. Figure from Knutti et al. (2008).